# RLADIES SP OPEN DATA DAY

DADOS SOBRE EMPREGO

Ana Paula Rocha 18-mar-2023

# Pacotes R

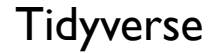

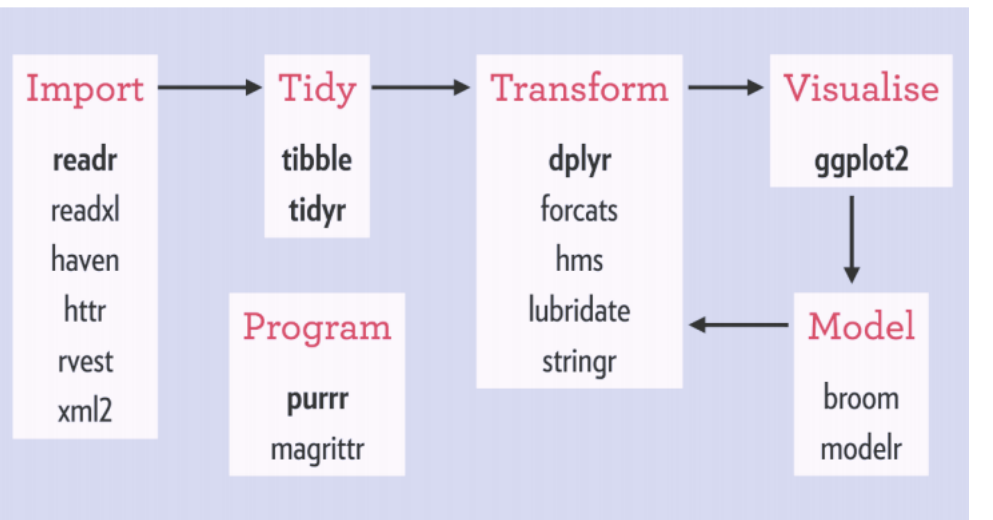

Fonte: Gorelumd and Wickham (2017)

### Instalar ou carregar pacotes

*#instalar pacotes do tidyverse* 

install.packages('tidyverse') library('tidyverse') library(dplyr) library(stringr) library(tidyr)

### *# pacotes do Banco Central*

install.packages(GetBCBData) ' Base de Dados SGS library(GetBCBData) install.packages('rbcb') library(rbcb)

*# pacotes do Ipea* install.packages(ipeadatar) library(ipeadatar)

# Pacotes OpenData

### *Onde acessar?*

### **CRAN**

- Ipeadata Ipeadatar
- Banco Central GetBCBData, rbcb
- IBGE sidrar, PNADcIBGE
- Tesouro Direto GetTDData

### Iniciativas OpenData

• Base dos Dados – https://basedosdados.org/

# Banco Central

Bases de dados e pacotes

Há diversas bases de dados que o Banco Central do Brasil (BCB) disponibiliza para acesso público, dentre elas:

- Sistema Gerenciador de Séries Temporais (SGS): séries econômico-financeiras de diversas fontes;
- Sistema Expectativas de Mercado: dados de expectativas de agentes de mercado para indicadores econômicos, compilados no<br>Relatório Focus.

pela linguagem R, essas bases podem ser acessadas pelos pacotes:

**GetBCBData**: interface para acessar API de dados do SGS/BCB, possibilita a extração de uma ou diversas séries na mesma<br>requisição, retorna objeto data frame em formato "long" ou "wide" e, opcionalmente, executa requisiçõe paralelo e com sistema de cache de dados.

{rbcb}: interface para acessar APIs do SGS, Sistema de Expectativas e dados de taxa de câmbio.

# Banco Central Base SGS

### L BANCO CENTRAL<br>HL DO BRASIL

SGS - Sistema Gerenciador de Séries Temporais - v2.1 Módulo público

#### Consultar | Minhas listas de séries | Configurações | Ajuda |

Início » Consultar séries » Localizar séries

### $Q$  Pesquisa Selecione a periodicidade **Todas**  $\vee$ Selecione uma opção Por tema Por código Por fonte Abecip e BCB-Depec  $\vee$ Não há lista(s). Para criar clique aqui Séries mais pesquisadas Séries desativadas Pesquisa textual (nome da série) Pesquisa Avançada

Atividade econômica Setor real, Mercado de trabalho, Preços

Localizar séries - Selecione um dos temas abaixo

**Economia regional** Nível de atividade, mercado de trabalho, preços, setor externo, finanças públicas e crédito por estados e regiões

#### **Expectativas do mercado**

Taxa Over-Selic, Taxa de Câmbio, Investimento Estrangeiro Direto, Balanca Comercial, Saldo das Transações em Conta Corrente, Preços, Resultados Fiscais, Produção Industrial e PIB

#### **Inclusão financeira**

Indicadores de inclusão financeira.

Indicadores monetários

Política monetária, Agregados monetários, Contas analíticas do sistema financeiro

#### **Mercosul**

Indicadores de atividade econômica, monetário, fiscal e setor externo dos países do Mercosul

#### **Setor externo** Balanço de pagamentos, Balança comercial, Reservas internacionais, Dívida externa, Taxa de rolagem e Taxas de câmbio

**Tabelas especiais** 

**Economia internacional** Indicadores da atividade econômica, financeiros e do setor externo de países selecionados

**Estabilidade Financeira** Indicadores de estabilidade e solidez do Sistema Financeiro Nacional

**Financas públicas** Dívida líquida e necessidades de financiamento do setor público. Dívida mobiliária, Execução financeira do Tesouro Nacional, Despesa com pessoal da União, Receita dos estados e municípios, etc.

Indicadores de crédito Operações de crédito do sistema financeiro (volume segundo a atividade econômica, segundo a qualidade, segundo origem dos recursos, taxas de juros)

Mercados financeiros e de capitais Aplicações financeiras, Indicadores do mercado financeiro, Indicadores do mercado de capitais, etc

Multiplicadores de unificação monetária Conversores de unidade monetária corrente para reais correntes

**Sistema Financeiro Nacional** Organização e funcionamento do Sistema Financeiro Nacional

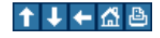

Usuário público

Enalish

 $[SGSFW0101]$  ?

28/02/2023 04:13

# PACOTES LINGUAGEM R

Inventário das bases de dados do BCB https://www.bcb.gov.br/acessoinformacao/dadosabertos

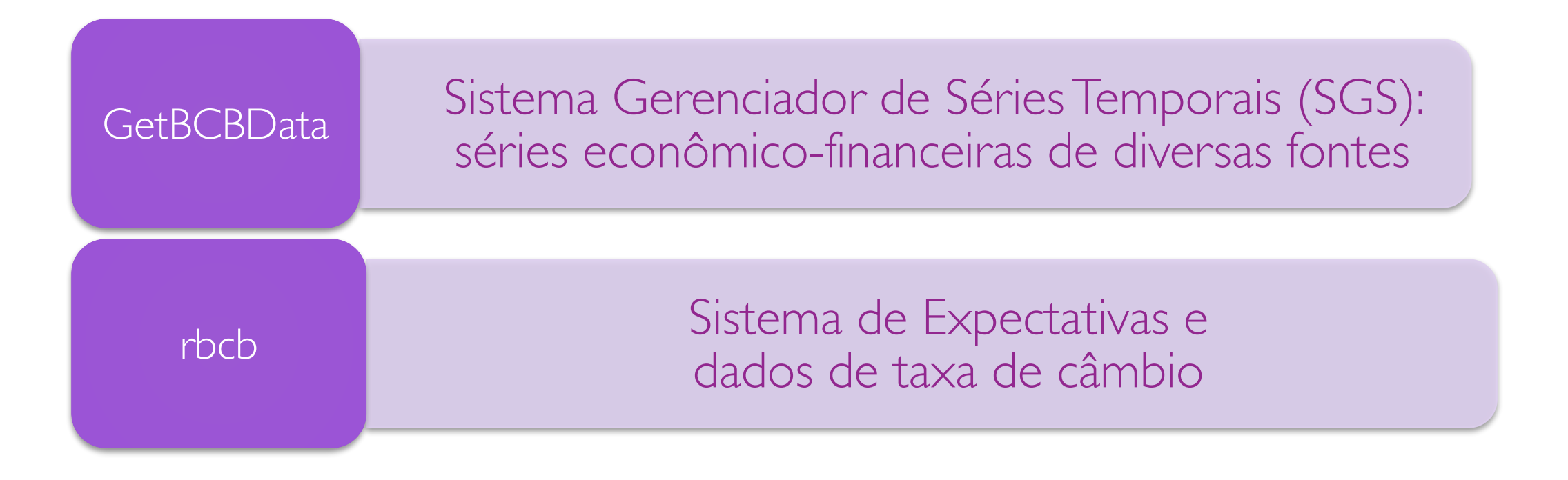

# EXTRAINDO DADOS

Dados do SGS

Vamos a um exemplo: suponha que você queira coletar uma série temporal do SGS/BCB (usaremos o código 28763 do Novo Caged no exemplo).

Passo 1: localize o código da série no site https://www3.bcb.gov.br/sgspub/;

Passo 2: utilizando o pacote {GetBCBData}, inclua na função gbcbd\_get\_series() o código e período desejado, observando a documentação dos argumentos desta função, conforme abaixo:

```
# Coletar dados do Novo Caged no SGS/BCB
dados_NCaged_sgs <- GetBCBData::gbcbd_get_series(
 id = 28763,first.date = '2000-01-01',
 last.data = Sys.data()tail(dados_NCaged_sgs)
      ref.date
                 value id.num series.name
271 2022-07-01 42285194 28763 id = 28763
272 2022-08-01 42574835 28763 id = 28763
273 2022-09-01 42853899 28763 id = 28763
274 2022-10-01 43016803 28763 id = 28763
275 2022-11-01 43147348 28763 id = 28763
276 2022-12-01 42716337 28763 id = 28763
```